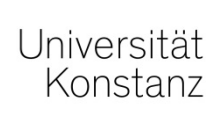

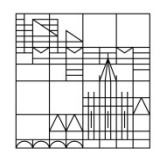

# **Richtlinien zur formalen Gestaltung von schriftlichen Arbeiten**

*Stand: April 2024*

die nachfolgend beschriebenen Richtlinien gelten für die Erstellung von schriftlichen Arbeiten (z.B. Seminararbeiten und Masterarbeiten), die von Dr. Matthias Conrad betreut werden.

# **1. Formale Gestaltung**

# **1.1 Aufbau der Arbeit**

Eine schriftliche Arbeit besteht in der Regel aus folgenden Bestandteilen:

- Deckblatt
- Abstract (Umfang: ca. 250 Wörter; Masterarbeit: ca. 0,75 Seiten)
- Inhaltsverzeichnis
- ggf. Abkürzungsverzeichnis (bei Seminararbeiten nicht notwendig)
- Inhalt (mit Einleitung, Hauptteil und Schlussteil)
- Literaturverzeichnis
- ggf. Abbildungs- und Tabellenverzeichnis (bei Seminararbeiten nicht notwendig)
- ggf. Anhang
- Selbständigkeitserklärung

# **1.2 Layout und Formatierung**

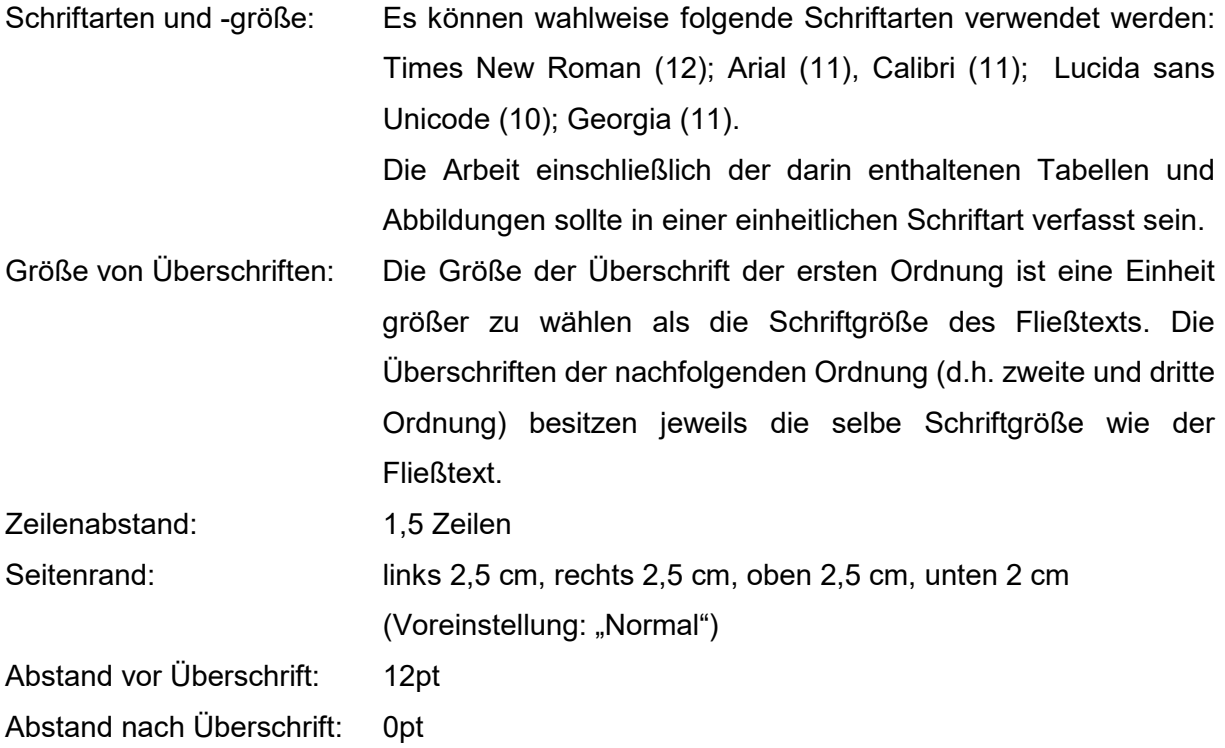

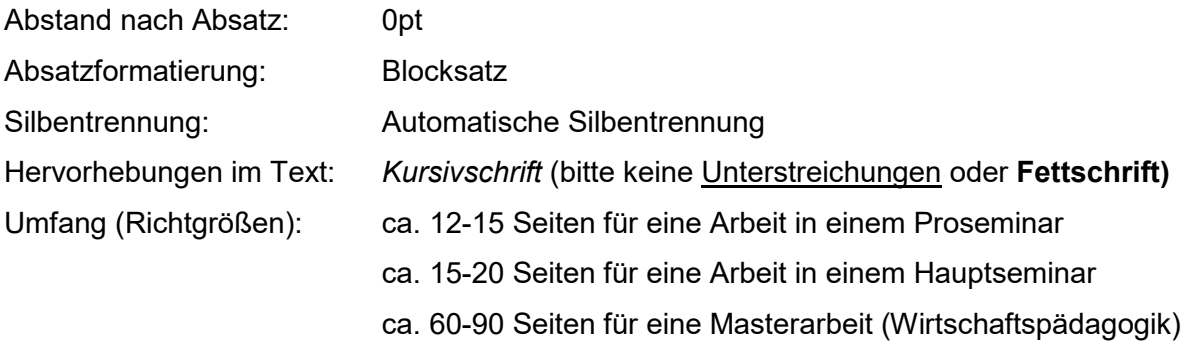

Die hier dargestellten Richtlinien entsprechen weitgehend dieser Formatierung.

#### **1.3 Seitennummerierung**

Das Deckblatt enthält keine Seitenzahl. Inhalts-, Abkürzungs-, Tabellen- und Abbildungsverzeichnis werden jeweils mit römischen Ziffern versehen. Alle Inhaltsseiten werden in der Fußzeile (mittig oder rechtsbündig) mit arabischen Ziffern nummeriert. Die Schriftart der Seitennummerierung ist die gleiche wie im Fließtext. Die Schriftgröße der Seitenzahlen kann hierbei um eine Stufe kleiner gewählt werden als die Schriftgröße des Fließtexts.

## **1.4 Kopfzeile**

Die Beschriftung der Kopfzeile (z.B. Angabe des jeweiligen Kapitels) wird weggelassen.

# **1.5 Deckblatt**

Das Deckblatt muss den Titel der Arbeit, den Namen der Universität, den Lehrstuhl, das Semester, den Titel der Veranstaltung, den Namen der Dozentin bzw. des Dozenten, die E-Mail-Adresse, den Namen und die postalische Adresse der Verfasserin bzw. des Verfassers sowie das Fachsemester beinhalten.

Bitte verwenden Sie keinesfalls das Logo der Universität Konstanz, da dieses ausschließlich von Beschäftigten und Einrichtungen der Universität verwendet werden darf.

Verzichten Sie aus Gründen des Datenschutzes bei ihrer Seminararbeit bitte auf die Angabe ihrer *Matrikelnummer*. Diese Angabe ist lediglich bei Bachelor- und Masterarbeiten notwendig. Auf nachfolgender Seite finden Sie ein beispielhaftes Deckblatt für eine Seminararbeit (nicht Bachelor- oder Masterarbeit) und ein beispielhaftes Deckblatt für eine Masterarbeit.

Universität Konstanz Fachbereich Wirtschaftswissenschaften Lehrstuhl für Wirtschaftspädagogik II Semester Jahr Lehrveranstaltung Dozent/in: Titel Vorname Nachname

# **Titel der Seminararbeit**

**Seminararbeit** 

*Ausgearbeitet von:* 

Vorname Nachname Straße Hausnummer Postleitzahl Ort E-Mail-Adresse Aktuelles Semester **Konstanz, Datum** 

# **Titel der Masterarbeit**

# **Masterarbeit**

Vorgelegt von Vorname Nachname Matrikelnr. XX/XXXXXX

an der Universität Konstanz

Name der Sektion Name des Fachbereichs

Erstgutachte/in: Titel Vorname Nachname

Zweitgutachter/in: Titel Vorname Nachname

Konstanz, Datum der Einreichung

## **1.6 Inhaltsverzeichnis**

Die Gliederung der Seminararbeit ist in arabischen Ziffern bis maximal zur dritten Gliederungsebene (z.B.: "2.1.1") zu strukturieren.

## **1.7 Abkürzungsverzeichnis**

Ein Abkürzungsverzeichnis ist in der Regel lediglich bei Bachelor- und Masterarbeiten notwendig, nicht jedoch bei Seminararbeiten. Allgemein geläufige Abkürzungen, wie beispielsweise "z.B.", "etc.". oder "usw.", kommen nicht in das Abkürzungsverzeichnis.

## **1.8 Abbildungs- und Tabellenverzeichnis**

Ein Abbildungs- und Tabellenverzeichnis ist in der Regel ebenfalls lediglich bei Bachelor- und Masterarbeiten notwendig, nicht jedoch bei Seminararbeiten. Abbildungen und Tabellen sind zu nummerieren, zu betiteln und mit Seitenangaben zu versehen. Die Quellen der jeweiligen Abbildungen und Tabellen sind hierbei jedoch nicht zu benennen.

# **2. Inhalt (Grobstruktur)**

Generell sollen in schriftlichen Arbeiten ausgehend von einer Problemstellung eine oder mehrere Fragestellungen bzw. Hypothesen beantwortet respektive geprüft werden. Bei theoretischen Arbeiten erfolgt eine grobe Strukturierung in *Einleitung und Problemstellung*, *Hauptteil* (untergliedert in mehrere Unterkapitel) und *Schlussbetrachtung*.

Bei empirischen Arbeiten (z.B. empirisch ausgerichtete Masterarbeit) sollte die inhaltlich Strukturierung wie folgt aussehen, wobei schematische Variationen dieser Gliederung zulässig sind.

- 1. Einleitung und Problemstellung
- 2. Theoretischer Hintergrund und Forschungsstand
- 3. Fragestellung (ggf. Hypothesen)
- 4. Methode
- 5. Ergebnisse
- 6. Diskussion
- 7. Zusammenfassung und Ausblick

Grundsätzlich sollten eine relevante Problem- und damit einhergehende Fragestellung im Zentrum der Arbeit stehen. Diese Fragestellung sollten bereits im Rahmen der Einleitung kurz skizziert und später dann im Gliederungspunkt "Fragestellung" nochmals ausführlich erläutert werden. Das Kapitel "Theoretischer Hintergrund und Forschungsstand" ist in geeignete Unterkapitel zu untergliedern. Im Rahmen des Kapitels "Zusammenfassung und Ausblick" sollten auch die Limitationen der Arbeit und mögliche Desiderate in Bezug auf weitere wünschenswerte Forschung zum behandelten Thema erläutert werden.

Vermeiden Sie bei ihren Ausführungen eine Aneinanderreihung deskriptiver Erläuterungen. Versuchen Sie stattdessen überzeugende Argumente und Erkenntnisse mit nachprüfbaren Belegen systematisch darzulegen und diese systematisch miteinander zu verknüpfen. Wichtig ist, dass ihre Arbeit einen stringenten Aufbau mit einem erkennbaren "roten Faden" aufweist. Vermeiden Sie inhaltliche Redundanzen. Auf einleitende Sätze zu Beginn einzelner Kapiteln (z.B. "Im folgenden Kapitel werden grundlegende Definitionen zum betrachteten Gegenstand dargestellt.") sollte aus stilistischen Gründen verzichtet werden.

# **3. Hinweise zu Stil und Sprache**

Vermeiden Sie umgangssprachliche Ausdrucksformen wie beispielsweise das Wort "nämlich". Zeigen Sie stattdessen, dass Sie die wissenschaftliche Fachsprache einschließlich relevanter Fachausdrücke (z.B. Signifikanz) korrekt verwenden. Verwenden Sie stets eine neutrale Ausdrucksweise, die auf eine wertende Positionierung (z.B. eigene Meinung oder Ansichten) verzichtet. Ihre Erläuterungen sollten stets mit entsprechenden Verweisen belegt oder in Form einer plausiblen Begründung untermauert sein. Folgendes Beispiel soll diesen Anspruch verdeutlichen.

*Ungeeignete Ausdrucksweise*: "Meines Erachtens macht die im Rahmen der Studie verwendete Methodik keinen Sinn."

*Geeignete Ausdrucksweise*: "Da die Studie mit Verweis auf die von Rost (2013) vorgeschlagenen Konventionen zur Interpretation und Bewertung pädagogischpsychologischer Studien keine hinreichende Reliabilität des verwendeten Test-Instrumentariums besitzt, sollte die verwendete Methodik kritisch betrachtet werden."

# **4. Gendergerechte Sprache**

Die konsistente Verwendung einer gendergerechten Sprache ist ein wichtiger Aspekt des wissenschaftlichen Schreibens. Formulierungen sind so zu wählen, dass sie Frauen und Männer gleichermaßen betreffen. In schriftlichen Arbeiten ist es nicht ausreichend, lediglich darauf hinzuweisen, dass aufgrund der besseren Lesbarkeit auf die gleichzeitige Verwendung der männlichen und weiblichen Form verzichtet wird.

Zu den einfachsten Möglichkeiten der gendergerechten Formulierung zählt die Doppelnennung femininer und maskuliner Formen (z.B. "Expertinnen und Experten"). In vielen Fällen können auch neutrale Bezeichnungen verwendet werden (z.B. Beschäftigte, Fachkraft). Die Gesellschaft für deutsche Sprache rät von der Verwendung des Asterisks \* (Gendersternchen) und der Verwendung von Doppelpunkten (z.B. "Lehrer:innen"), Unterstrichen (z.B. "Lerher innen) oder Binnen-I (z.B. "LehrerInnen") ab, da diese Schreibweise nicht durch das Regelwerk der deutschen Rechtschreibung abgedeckt ist und hierdurch grammatikalisch falsche Formen entstehen können. Auf die Verwendung von Klammern (z.B. "Student(inn)en"), Schrägstrichen (z.B. "Lehrer/inn/en"). Die in schul- und unterrichtsbezogenen Kontexten häufig vorzufindende Abkürzung "SuS" (Schülerinnen und Schüler) sollte durch den neutralen Begriff "Lernende" ersetzt werden.

Tabelle 1

*Geschlechterneutrale Formulierungen im Plural* 

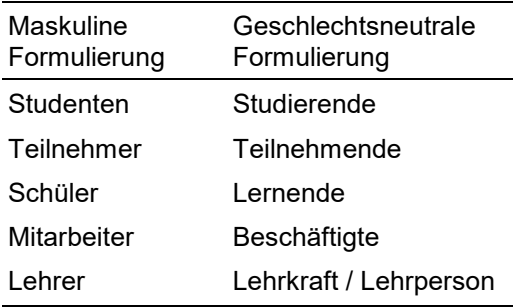

## **5. Verwendete Literatur**

Achten Sie bitte darauf, ausschließlich fachlich einschlägige Literatur für ihre Arbeit zu verwenden. Zeitungsartikel sowie Beiträge in populären Zeitschriften (z.B. "Stern" oder "Managermagazin") sollten grundsätzlich nicht verwendet werden. Grundsätzlich die Verwendung von mehrheitlich englischsprachiger Literatur empfohlen, da relevante Fachartikel überwiegend in internationalen Journals publiziert werden. Die Verwendung von englischsprachiger Literatur, insbesondere von Beiträgen aus internationalen Fachzeitschriften, stellt somit ein Gütekriterium für die Qualität ihrer Arbeit dar.

#### **6. Zitierweise**

Verwenden Sie für ihre Arbeit bitte die amerikanische Zitierweise entsprechend der Richtlinien der *American Psychological Association* (APA). Dies bedeutet, dass bei indirekten Zitaten das "vgl." und die Angabe von Seitenzahlen entfällt. Die Angabe einer Seitenzahl ist lediglich bei der Verwendung eines direkten Zitats erforderlich, welches durch Anführungszeichen kenntlich gemacht wird. Angaben zur Autorin bzw. zum Autor (nur Nachname, d.h. ohne Initial oder Titel) und das Erscheinungsjahr der von Ihnen zitierten Literatur stehen jeweils in Klammern direkt hinter dem Fließtext.

Fußnoten werden grundsätzlich nicht verwendet. Achten Sie bitte auf eine einheitliche **Zitierweise** 

*Beispiel:* 

Der Testentwicklung wurden Hypothesen über den für die Untersuchung relevanten Lösungsprozess zugrunde gelegt (Schumann, 2011).

Bei einem direkten Zitat wird zusätzlich die Seitenzahl (ohne Leerzeichen nach dem "S.") angegeben.

*Beispiel:*

"Dieses anspruchsvolle Ziel lässt sich aber mit einer noch so gut auf diese Ziele ausgerichteten wirtschaftsberuflichen Bildung nicht erreichen." (Dubs, 2001, S.3).

Bei mehreren Arbeiten einer Person aus demselben Jahr wird der Zusatz a, b usw. verwendet. Die Aneinanderreihung von Verweisen wird hierbei mit Semikolon voneinander getrennt.

*Beispiel:*

Mayer (2011a; 2011b)

Bei zwei Personen setzen Sie den zweiten Namen im Fließtext bitte durch ein "und" ab.

*Beispiel:* 

Müller und Pollak (2011) untersuchten diesen Sachverhalt mit Hilfe einer Feldstudie.

Stehen die Namen in Klammern, kommt vor die zweite Person ein "&".

*Beispiel:*

Der Sachverhalt wurde mit Hilfe einer Feldstudie untersucht (Müller & Pollak, 2011).

Nach neuester APA-Richtlinie (7. Auflage) werden Verweise auf Publikationen mit drei oder mehr Autorinnen bzw. Autoren bereits ab der ersten Person mit dem Zusatz "et al." gekürzt.

*Beispiel:* 

Veraltete Zitierweise: (Müller, Neuer, & Reus, 2020) Neue Zitierweise: (Müller et al., 2020)

Wiederholungen derselben Quelle sind mit (ebenda) zu kennzeichnen, weitere Quellen desselben Autors bzw. derselben Autorin innerhalb eines Kapitels mit (ebd., Erscheinungsjahr).

*Beispiel:* 

In der Studie konnte eine erhöhte Leistungsmotivation beobachtet werden (ebenda). Die vorliegenden Befunde wurden in einer weiteren Studie bestätigt (ebd., 2012).

# **7. Umgang mit Tabellen**

Tabellen sind nur dann in den Fließtext zu integrieren, sofern diese für die Ihre jeweilige Argumentation notwendige Informationen beinhalten. Bitte beachten Sie bei der Darstellung, dass hierbei ausschließlich *horizontale Linien* und keine vertikalen Linien oder "Kästchen" verwendet werden. Die Tabelle besteht in der Regel aus einer Kopfzeile, die mit einer ober

und einer unteren Linie eingefasst ist und dem Inhaltsbereich, der am unteren Ende mit einer Linie abgeschlossen wird.

Statistische Bezeichnungen werden *kursiv* dargestellt (z.B. *N*, *M, SD*). Es wird empfohlen, Nachkommastellen auf zwei Stellen zu runden. Eine Ausnahme stellt hierbei die Angabe von Signifikanzwerten dar (Beispiel: *p*=0.531). Kommazeichen werden in statistischen Tabellen als Punkt dargestellt. Das Gleiche gilt für die Darstellung von Zahlen im Fließtext (z.B. "Der Mittelwert beträgt 1.62 und liegt damit innerhalb des erwarteten Korridors."). Bei statistischen Zahlenwerten, die im Werte-Korridor zwischen 0 und 1 liegen, kann bei der Darstellung in Tabellen oder im Fließtext die Ziffer 0 auch weggelassen werden (Beispiel: *p*=.531).

Sämtliche Tabellen sind fortlaufend in Normalschrift oberhalb der Tabelle zu nummerieren. Die Tabellenbeschriftung wird darunter in *Kursivschrift* dargestellt und befindet sich ebenfalls oberhalb der Tabelle (vgl. Tabelle 2). Ergänzende Hinweise zur Tabelle können in Kursivschrift in die Fußzeile gestellt werden. Die Schriftgröße der Tabellenbeschriftung besitzt dieselbe Größe wie der Fließtext. Die Schriftgröße des Tabelleninhalts kann bei Bedarf kleiner gewählt werden als die Schriftgröße des Fließtexts. Dasselbe gilt für die Schriftgröße von Hinweisen unterhalb der Tabelle. Nachfolgend ist eine beispielhafte Tabelle dargestellt, in der die genannten Aspekte berücksichtig sind.

#### Tabelle 2

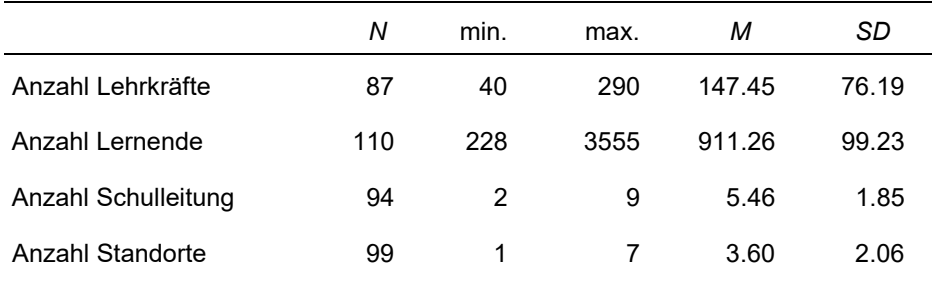

#### *Deskriptive Angaben zur Stichprobe*

*Hinweis: Es werden nur die an der Pilotstudie beteiligten Schulen berücksichtigt.* 

Tabellen, die lediglich ergänzende oder weiterführende Informationen beinhalten, stellen Sie bitte in den Anhang Ihrer Arbeit.

#### **8. Umgang mit Abbildungen**

Verwenden Sie Abbildungen nur, wenn diese für den Erkenntnisgewinn notwendig sind. Abbildungen, die lediglich ergänzende oder weiterführende Informationen beinhalten und nicht unmittelbar dem Erkenntniszuwachs dienen, stellen Sie bitte in den Anhang ihrer Arbeit. Verzichten Sie grundsätzlich auf Grafiken, die lediglich zur Illustration dienen.

Abbildungen sind Mittig auszurichten. Die Beschriftung der Abbildung steht unterhalb der Grafik und wird linksbündig an der Abbildung ausgerichtet. Die Schriftgröße entspricht der Schriftgröße des Fließtexts. Die Abbildungen sind fortlaufend durchzunummerieren. Das Kürzel "*Abb.1*" wird hierbei kursiv gestellt. Die daran anschließende Bezeichnung der Grafik in Normalschrift.

Die Quelle der verwendeten Grafik wird in Klammern angegeben (Name, Erscheinungsjahr, Seitenzahl). Wenn Sie eine eigene Grafik erstellen, können Sie diese Klammer mit (eigene Grafik) oder (eigene Grafik in Anlehnung an XY) kennzeichnen. Nachfolgend ist eine beispielhafte Abbildung dargestellt.

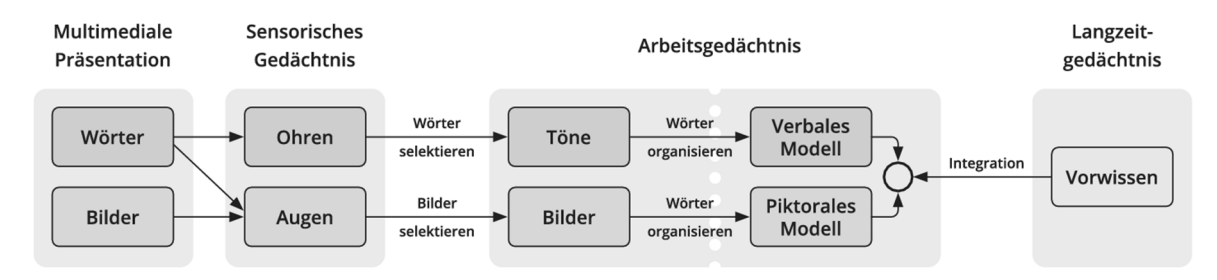

 *Abb.1* Kognitive Theorie des multimedialen Lernens (Mayer 2014, S.66)

Achten Sie bitte auf eine optimale Lesbarkeit. Verpixelte oder schlecht lesbare Grafiken sind ungeeignet. Zeichnen Sie ihre Grafik bei Bedarf mit einer hierfür geeigneten Office-Anwendung (z.B. PowerPoint, Word) manuell nach. Verwenden Sie nach Möglichkeit keine farbigen Abbildungen, sondern transformieren Sie diese falls notwendig in Grautöne.

# **9. Literaturverzeichnis**

Alle im Text zitierten Quellen müssen im Literaturverzeichnis explizit angegeben werden und sind alphabetisch zu ordnen. Mehrere Arbeiten desselben Autors bzw. derselben Autorin ordnen Sie bitte chronologisch nach dem Erscheinungsjahr.

Verwenden Sie im Literaturverzeichnis bitte eine "hängende" Absatzformatierung, demzufolge die zweite und alle weiteren Zeilen einer Literaturangabe um 0,5 cm einzurücken sind.

Der Zeilenabstand beträgt im Literaturverzeichnis lediglich 1 Zeile (anstatt wie im Fließtext 1,5 Zeilen). Bitte auch hier die Formatierung "Blocksatz" verwenden.

Bestimmte Angaben werden innerhalb der Zitation *kursiv* geschrieben. Vor dem Namen der zuletzt genannten Person steht ein "&". Grundsätzlich wird im Literaturverzeichnis nach APA-Richtlinie vor dem Zeichen "&" ein Kommazeichen gesetzt (sog. *Serial Comma*). Dieses Komma wird lediglich im Literaturverzeichnis verwendet, jedoch niemals im Fließtext.

Nach neuester APA-Richtlinie (7. Auflage) wird im Literaturverzeichnis der Verlagsort nicht mehr angegeben, sondern lediglich der Name des Verlags. Im Folgenden wird das Zitationsprinzip des Literaturverzeichnisses für die einzelnen Arten von Quellen erläutert.

# **9.1 Monographien**

Nachname, erster Buchstabe des Vornamens. (Erscheinungsjahr). *Titel*. Verlag.

*Beispiel:* 

Schumann, S. (2006). *Jugendliche vor und nach der Berufsvorbereitung: eine Untersuchung zu diskontinuierlichen und nichtlinearen Bildungsverläufen*. Lang.

## **9.2 Sammelbände**

Nachname, erster Buchstabe des Vornamens. (Erscheinungsjahr). Titel des Beitrags. In erster Buchstabe des Vornamens und Nachname der einzelnen Herausgeber bzw. Herausgeberinnen (Hrsg.), *Titel des Sammelbandes* (Seitenangabe), Titel des Bandes. Gegebenenfalls noch Bandangabe. Verlag.

Bei englischsprachiger Literatur wird für die Herausgeber anstelle von "(Hrsg.)" das Kürzel "(Eds.)" verwendet. Sinngemäß werden wird auch die Seitenangabe bei englischsprachiger Literatur anstelle von "S." mit "pp." gekennzeichnet.

a) Zitation eines Beitrags innerhalb eines Sammelbands

*Beispiel:* 

Jüttler, A., & Schumann, S. (2016). Effects of Students Socio-cultural Background on Economic Competencies at the End of Upper Secondary Education. In E. Wuttke, J. Seifried & S. Schumann (Eds.), *Economic Competence and Financial Literacy of Young Adults: Status and Challenges*. Research in Vocational Education. Volume 3 (pp. 121- 148). Barbara Budrich.

#### b) Zitation des gesamten Sammelbands

#### *Beispiel:*

Münk, D., Gonon, P., Breuer, K., & Deissinger, T. (Hrsg.) (2008). *Modernisierung der Berufsbildung. Neue Forschungserträge und Perspektiven der Berufs- und Wirtschaftspädagogik*. Schriftenreihe der Sektion BWP der DGfE. Barbara Budrich.

#### **9.3 Zeitschriftenartikel**

Nachname, erster Buchstabe des Vornamens. (Erscheinungsjahr). Aufsatztitel. *Zeitschriftentitel, Band- oder Jahrgangs-Nummer*(Heft-Nummer), Seitenangabe (ohne "S."  $bzw.$   $npp.$ ")

*Beispiel:* 

Makransky, G., Borre‐Gude, S., & Mayer, R. E. (2019). Motivational and cognitive benefits of training in immersive virtual reality based on multiple assessments. *Journal of Computer Assisted Learning, 35*(6), 691-707.

## **9.4 Diplomarbeiten, Masterarbeiten und Dissertationen**

Nachname, erster Buchstabe des Vornamens. (Erscheinungsjahr). *Titel der Arbeit*. Art der Arbeit, Hochschule.

#### *Beispiel:*

Ruf, M. (2002). *Begründung und Realisierung des Konzepts der "Übungsfirma" an kaufmännischen Schulen. Eine bildungspolitische und didaktische Analyse unter Bezugnahme auf die baden-württembergischen Verhältnisse*. Unveröffentlichte Diplomarbeit. Universität Konstanz.

#### **9.5 Internetressourcen**

Bei Online-Quellen sind nur solche zu verwenden, deren Herkunft eindeutig sind. Quellen, die dieses Kriterium nicht erfüllen (z.B. Wikipedia), sind nicht zitierfähig. Versuchen Sie stets, die Autorin bzw. den Autor der Online-Quelle ausfindig zu machen und zu benennen. Dies kann unter Umständen auch eine Institution sein (z.B. "BMBF – Bundesministerium für Bildung und Forschung"). Bislang mussten beim Zitieren von Internetquellen die URL-Adresse und das jeweilige Abrufdatum mit dem Zusatz "Abgerufen am" genannt werden. Seit der 7. Auflage der APA-Richtlinien muss dieser Zusatz nicht mehr angegeben werden. Stattdessen wird der Name der Website genannt. Der Titel des jeweiligen Artikels wird *kursiv* geschrieben. Das Abrufdatum wird direkt hinter das Erscheinungsjahr gestellt. Auf die Verwendung von funktionalen Hyperlinks oder sonstigen Verlinkungen ist zu verzichten.

# *Beispiele:*

Müller, T. (2020, 24. Januar). *Quellen nach APA zitieren*. Scribbr. https://www.scribbr.de/quellen-nach-apa-zitieren KMK – Kultusministerkonferenz (2023, 28. Juli). *Neue und modernisierte Berufe im Ausbildungsjahr 2023*. Pressemitteilung der Kultusministerkonferenz. https://www.kmk.org/aktuelles/artikelansicht/neue-und-modernisierte-berufe-imausbildungsjahr-2023.html

# **10. Anhang**

Im Anhang ihrer Arbeit platzieren Sie bitte alles Material, das den Lesefluss in der eigentlichen Arbeit behindern würde. Typische Teile eines Anhangs sind ergänzende grafische und tabellarische Darstellungen, Zeitpläne, Fragebögen, Leitfäden, Transkriptionstexte etc.

# **11. Selbständigkeitserklärung**

Bitte versehen Sie Ihre Arbeit auf der letzten Seite mit der folgenden Selbständigkeitserklärung. Die Erklärung ist handschriftlich zu unterzeichnen.

#### **Erklärung**

Ich versichere hiermit, dass ich die vorgelegte Arbeit mit dem Titel in allen Teilen selbstständig angefertigt und keine anderen als die in der Arbeit angegebenen Hilfsmittel benutzt habe. Die Stellen, die anderen Werken dem Wortlaut oder dem Sinne nach entnommen sind, habe ich in jedem einzelnen Falle durch die Angabe der Quelle, auch der benutzten Sekundärliteratur, als Entlehnung kenntlich gemacht. Die Arbeit wurde in gleicher oder vergleichbarer Weise bisher keiner anderen Prüfungsbehörde vorgelegt, nicht als Leistungsnachweis in anderen Lehrveranstaltungen verwendet und auch sonst nicht veröffentlicht.

Über die Konsequenzen eines entsprechenden Verstoßes entsprechend der "Satzung der Universität Konstanz zur Sicherung guter wissenschaftlicher Praxis" vom 25. Juli 2023 bin ich informiert.

\_\_\_\_\_\_\_\_\_\_\_\_\_\_\_\_\_\_\_\_\_\_ \_\_\_\_\_\_\_\_\_\_\_\_\_\_\_\_\_\_\_\_\_\_\_\_\_

Ort, Datum Unterschrift

# **12. Abgabe der Arbeit**

Die Seminararbeit ist in der Regel in Papierform und in elektronischer Form (PDF-Format) einzureichen. Die Form der Einreichung und der Abgabetermin richten sich nach den individuellen Vorgaben der jeweiligen Dozentin bzw. des jeweiligen Dozenten. Es finden stichprobenartige Plagiatsüberprüfungen statt.

# **13. Sonstiges**

Bei Unklarheiten beim wissenschaftlichen Schreiben sind die Richtlinien gemäß *American Psychological Association* (APA) anzuwenden. Bei Fragen oder Unklarheiten können Sie sich auch jederzeit an Herrn Dr. Matthias Conrad wenden: *matthias.conrad@uni-konstanz.de*

# **14. Weiterführende Literatur**

Bachmann, H., & Theel, M. (Hrsg.) (2021). *Die deutschen APA-Richtlinien: Basierend auf der 7. Auflage (2019) des offiziellen APA-Publication-Manuals*. Scribbr. *https://www.scribbr.de/zitieren/handbuch-apa-richtlinien/* 

# **15. Bewertungskriterien**

Nachfolgend finden Sie eine Übersicht von Bewertungskriterien, die bei der Begutachtung von schriftlichen Arbeiten in der Regel berücksichtigt werden. Diese Auflistung kann Ihnen als "Checkliste" zur Qualitätssicherung dienen.

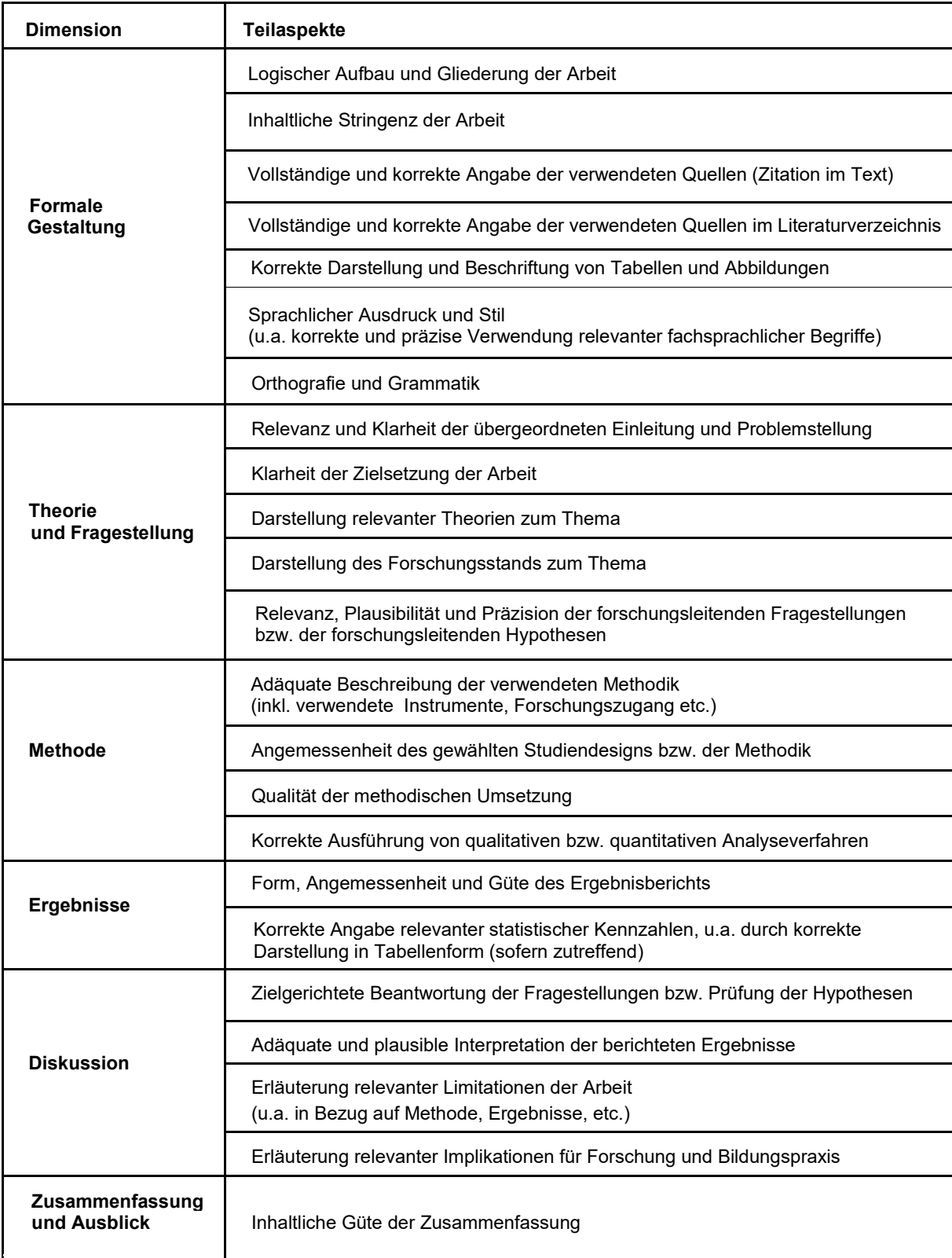